(健Ⅱ163F)

### 令和3年6月 22 日

都道府県医師会

感染症危機管理担当理事 殿

日本医師会感染症危機管理対策室長

#### 釜 萢 敏

コロナワクチンナビの最新情報の更新について

新型コロナワクチンの接種会場、接種予約受付状況等に係る情報については、「コ ロナワクチンナビ」(<https://v-sys.mhlw.go.jp/>)において、一元的に公開されて いるところです。

「コロナワクチンナビ」における接種会場の住所、予約受付状況等については、 V-SYS 上で各接種施設が入力・設定した内容が反映されることから、今般、接種を希 望する方が簡便に予約可能な接種施設を検索できるよう、各接種施設において一般受 け入れの可否及び予約の受付状況について、常に最新の情報に更新していただきたい 旨、厚生労働省より本会宛て別添の周知依頼がありましたので、ご連絡申し上げます。

つきましては、貴会におかれましても本件についてご了知のうえ、郡市区医師会お よび関係医療機関に対する情報提供についてご高配のほどお願い申し上げます。

#### 事 務 連 絡

#### 令 和 3年 6月 18 日

公益社団法人日本医師会 御中

厚生労働省健康局健康課予防接種室

コロナワクチンナビの最新情報の更新について(協力依頼)

新型コロナワクチンの接種会場、接種予約受付状況等に係る情報については、「コロナワクチン ナビ」(https://v-sys.mhlw.go.jp/)において、一元的に公開しているところです。このうち、接種会 場の住所、予約受付状況等については、ワクチン接種円滑システム(V-SYS)上で各接種施設 が入力・設定した内容が反映されるようになっています。(各接種施設における情報の入力・設定 方法については、別添資料を参考としてください。)

接種を希望する方が簡便に予約可能な接種施設を検索できるよう、各接種施設において は、一般受け入れの可否及び予約の受付状況について、常に最新の情報に更新していただ きたい旨、貴会会員への周知等を図っていただきますようお願いいたします。

### 事 務 連 絡

### 令 和 3 年 6 月 1 8 日

都道府県 衛生主管部(局) 御中 特 別 区

厚生労働省健康局健康課予防接種室

コロナワクチンナビの最新情報の更新について(協力依頼)

新型コロナワクチンの接種会場、接種予約受付状況等に係る情報については、「コ ロナワクチンナビ」(https://v-sys.mhlw.go.jp/)において、一元的に公開しているところ です。このうち、接種会場の住所、予約受付状況等については、ワクチン接種円滑シス テム(V-SYS)上で各接種施設が入力・設定した内容が反映されるようになっており、 検索機能を使って予約受付可能な医療機関が一目でわかるようになっています。(入 力・設定方法について、別添資料を参考としてください。)

各都道府県及び市町村(特別区を含む。)にあっては、接種を希望する方が 簡便に予約可能な接種施設を検索できるよう、各接種施設において、一般受け 入れの可否及び予約の受付状況について、常に最新の情報に更新していただき たい旨を、接種を予定又は実施する接種施設及び関係団体に御連絡いただくよ うお願いいたします。

また、各都道府県及び市町村においては、「コロナワクチンナビ」上の自治 体からのお知らせ欄を活用し、問合せ先や接種券の発送状況等について積極的 に周知・広報くださいますよう併せてお願いいたします。

なお、公益社団法人日本医師会に対して、別添のとおり本件に係る周知を依 頼しております旨、申し添えます。

## 別添

## 事 務 連 絡

令 和 3年 6月 18 日

公益社団法人日本医師会 御中

厚生労働省健康局健康課予防接種室

コロナワクチンナビの最新情報の更新について(協力依頼)

新型コロナワクチンの接種会場、接種予約受付状況等に係る情報については、「コロナワクチン ナビ」(https://v-sys.mhlw.go.jp/)において、一元的に公開しているところです。このうち、接種会 場の住所、予約受付状況等については、ワクチン接種円滑システム(V-SYS)上で各接種施設 が入力・設定した内容が反映されるようになっています。(各接種施設における情報の入力・設定 方法については、別添資料を参考としてください。)

接種を希望する方が簡便に予約可能な接種施設を検索できるよう、各接種施設において は、一般受け入れの可否及び予約の受付状況について、常に最新の情報に更新していただ きたい旨、貴会会員への周知等を図っていただきますようお願いいたします。

# **国民向け新型コロナワクチン接種総合案内サイト「コロナワクチンナビ」について**

# 3/29にオープンした、国民向け接種総合案内サイト「**コロナワクチンナビ**」では、 ・居住地でワクチン接種を受けられる医療機関はどこにあるのか

・その医療機関の現在の予約受付状況 といった情報を提供している。

https://v-sys.mhlw.go.jp

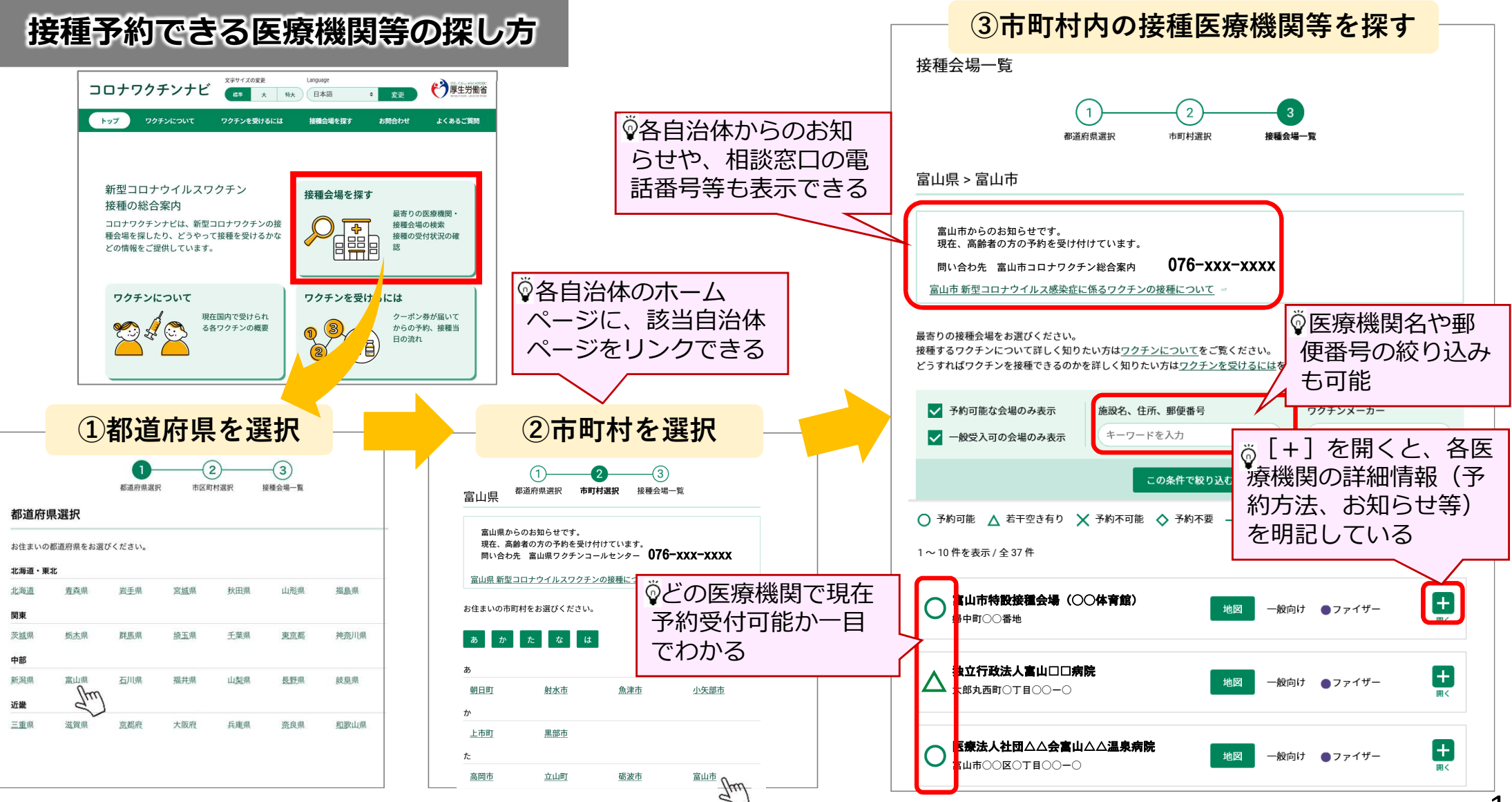

# **「コロナワクチンナビ」の表示に係るV-SYSの作業①**

- 企業内診療所等、特定の方のみ予約を受け付ける医療機関の場合は、「一般不可」を選択してください
- 接種を行わないワクチン配送センター等コロナワクチンナビに表示させることが不適当な場合は、「コロナワク チンナビ非表示」をチェックしてください

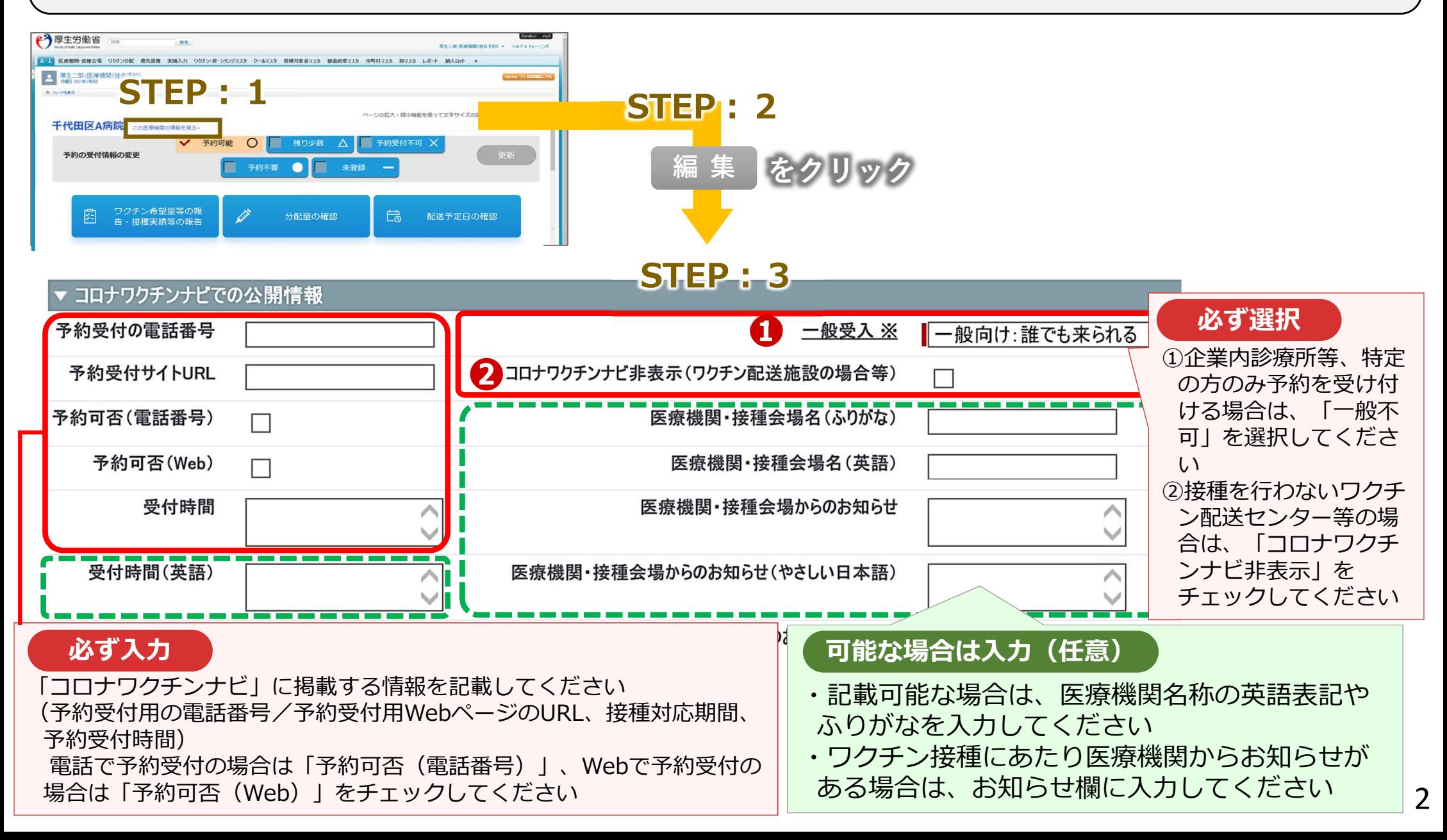

# **「コロナワクチンナビ」の表示に係るV-SYSの作業②**

● 各医療機関のV-SYSトップページで予約受付状況 を変更すると、タイムリーに「コロナワクチンナ ビ」の表示が変更されます。

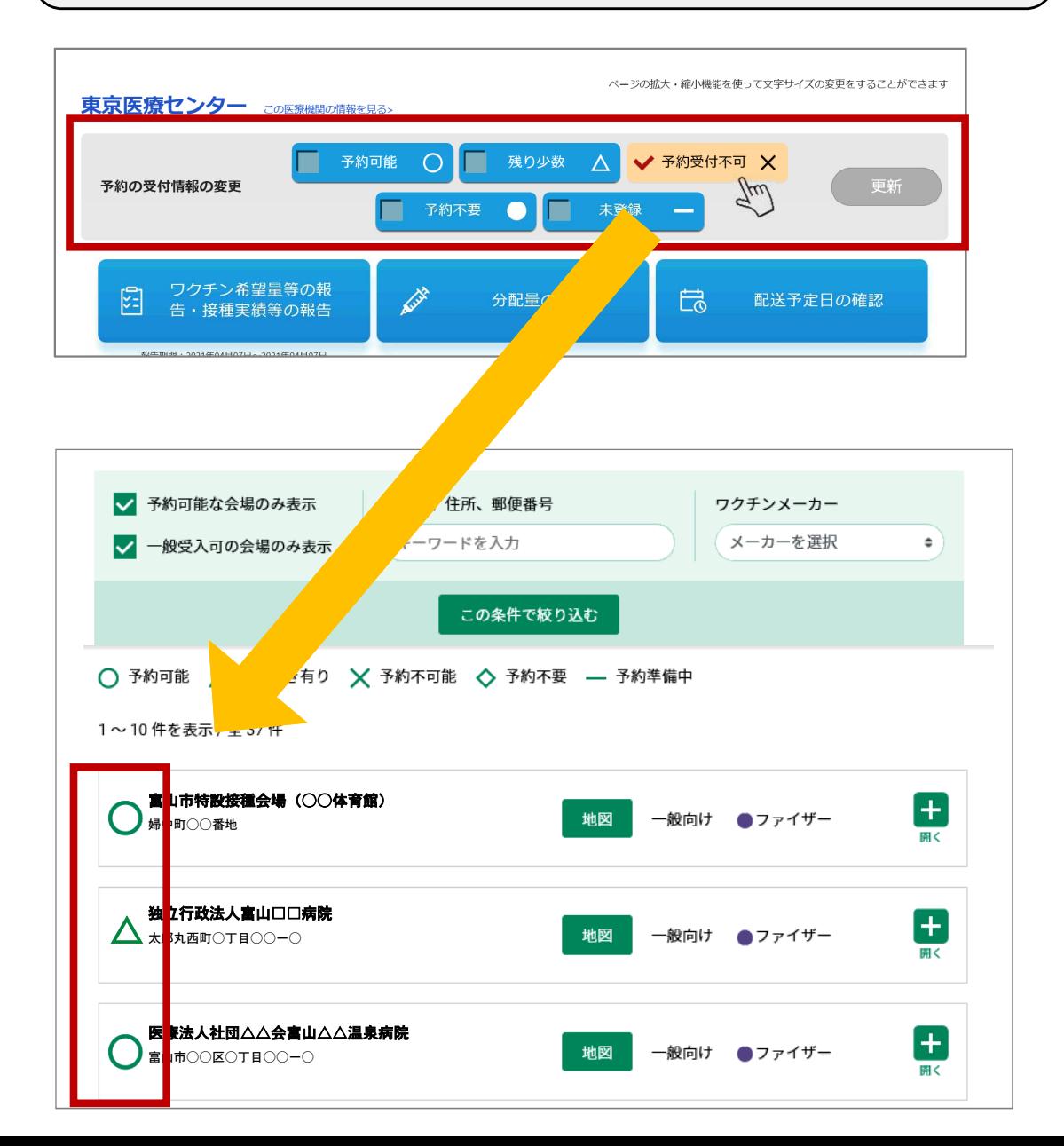

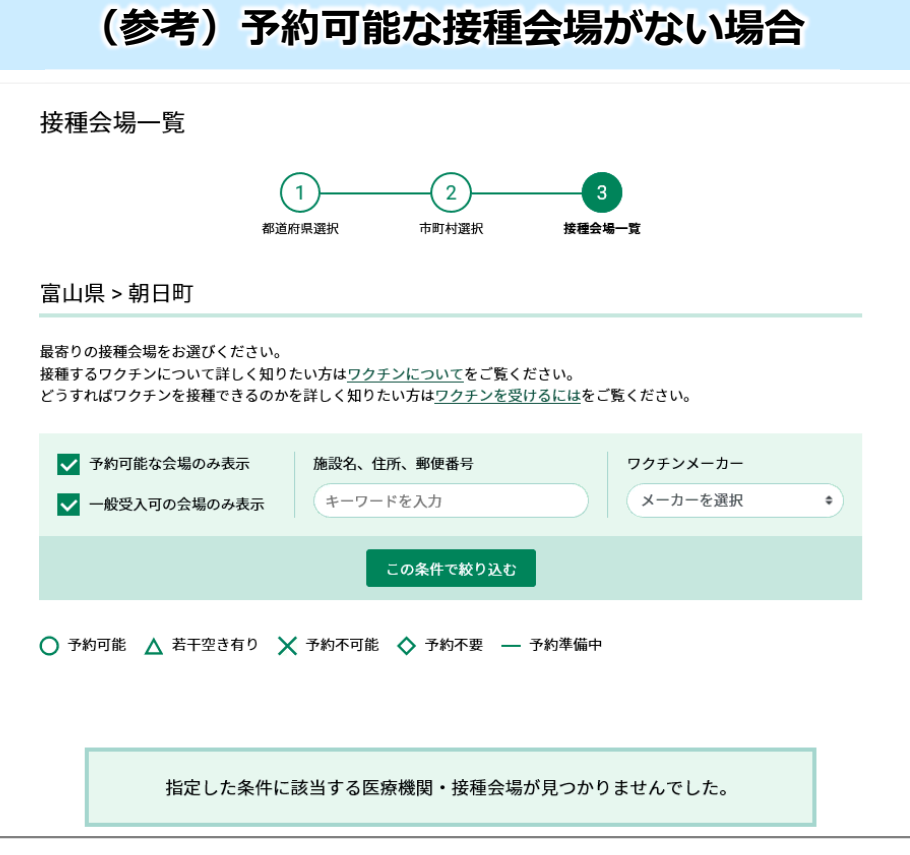

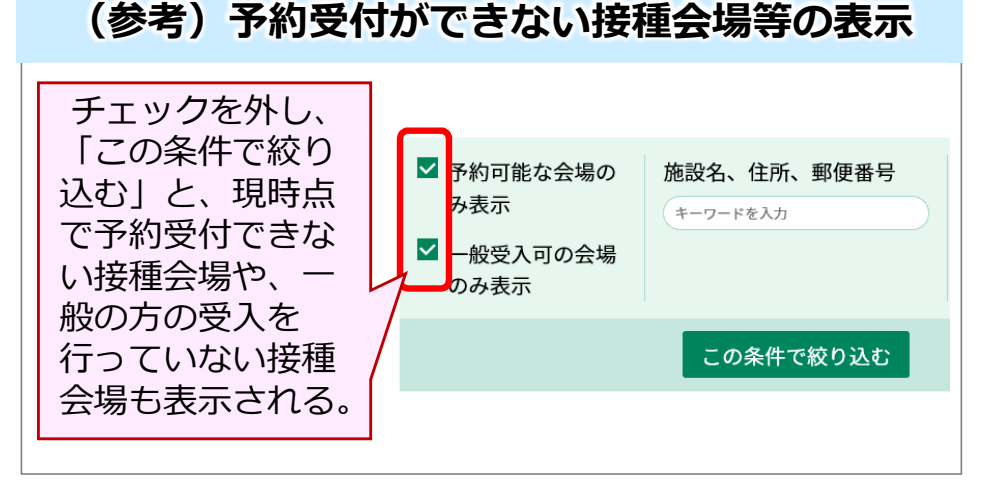

# **「コロナワクチンナビ」を用いた国民への情報提供**

- **国民向け接種総合案内サイト「コロナワクチンナビ」**では、予約を受け付けている 医療機関を検索する機能だけではなく、各都道府県・市町村からのお知らせを表示する 機能を有している。
- 各自治体における予約受付に関する留意点や相談窓口の連絡先等、国民のみなさまが https://v-sys.mhlw.go.jp

回线回

接種の予約を行うにあたり必要な情報を入力してください。

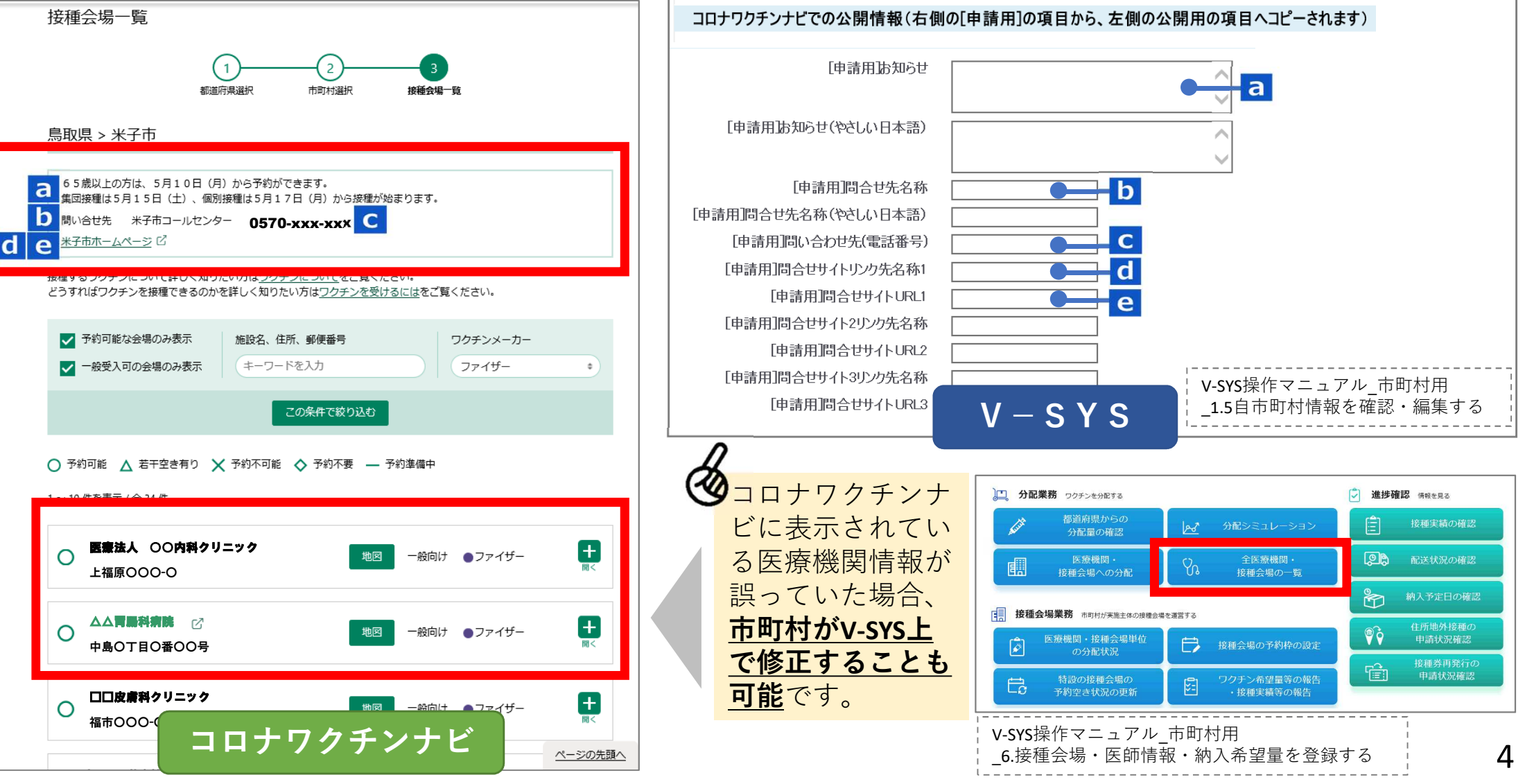